# Package 'dfexplore'

February 19, 2015

<span id="page-0-0"></span>Type Package

Title Explore data.frames by plotting NA and classes of each variable

Version 0.2.1

Date 2013-12-06

Author Joris Muller

Maintainer Joris Muller <joris.muller@etu.unistra.fr>

Description Quickly and graphically show missing values and classes of each variable and each observation of a data.frame. The aim is to show pattern of missing values and if there is wrong class attribution.

License GPL

Depends ggplot2, methods

URL <https://github.com/jomuller/dfexplore>

Encoding UTF-8

LazyData true

NeedsCompilation no

Repository CRAN

Date/Publication 2014-01-16 09:27:47

# R topics documented:

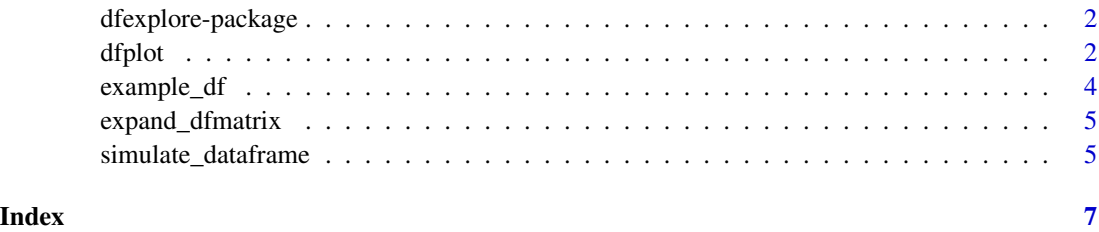

# <span id="page-1-0"></span>Description

This package aim to explore quickly a data.frame. For example, find visually NA and classes of data.

# Details

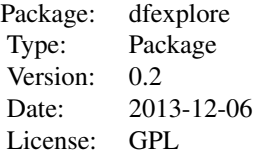

# Author(s)

Joris Muller

Maintainer: Joris Muller <joris.muller@etu.unistra.fr> Testing: Maël Barthoulot

# See Also

[dfplot](#page-1-1)

# Examples

dfplot(example\_df)

<span id="page-1-1"></span>dfplot *Data Frame plot to explore NA and classes*

# Description

Create a plot showing for each variable and observation of a data.frame the classe and if there is NA.

#### Usage

dfplot(dfdescription,title=NULL)

#### <span id="page-2-0"></span>dfplot 3

#### Arguments

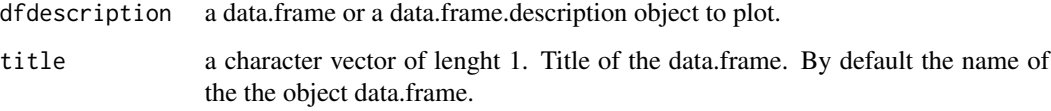

#### Value

Return a ggplot2 object. Directly ploted if not assign to a variable. Because it's a ggplot object, every layer could be changed (see example)

### Author(s)

Joris Muller

#### See Also

#### [ggplot](#page-0-0)

# Examples

```
# Plot quickly a representation of the "example_df" data.frame
dfplot(example_df)
# Plot it with some changes using ggplot layers
graph_data.frame <- dfplot(example_df)
# Change title
with_title<-graph_data.frame + ggtitle("An example of dfplot() with example_df")
with_title
# Change text orientation
horizontal_text<-with_title + theme(axis.text.x = element_text(angle = \emptyset))
horizontal_text
# Add subject number in the column subject
# May be useful if you want to find quickly the number of a subject
nb_obs <- nrow(example_df)
with_subject_number<-horizontal_text +
  geom_text(data =example_df,
   aes(y=1:nb_obs,
        x=rep(x=c(0.7,1,1.3), length.out=nb_obs),
        label =example_df$subject),
    size=3)
```
with\_subject\_number

<span id="page-3-1"></span><span id="page-3-0"></span>

# Description

A small data set randomly generated to simulate 100 observation on a survey with 10 questions.

#### Usage

data(example\_df)

# Format

A data frame with 100 observations on the following 18 variables.

subject a numeric vector : Unique number of the subject

initial a character vector : Initials of the subject

birth Birthdate

sex a factor with levels male female

study\_level an ordered factor with levels primary < secondary < superior

heigh a numeric vector

weight a numeric vector

siblings a numeric vector

Q1 a numeric vector : question 1

Q2 a numeric vector

Q3 a numeric vector

Q4 a numeric vector

Q5 a numeric vector

Q6 a numeric vector

Q7 a numeric vector

Q8 a numeric vector

Q9 a numeric vector

Q10 a numeric vector

#### Examples

dfplot(example\_df)

<span id="page-4-0"></span>

#### Description

Data frames may have components matrices components. This is unusual, but technically allowed and necessary in some cases. Methods of dfexplore package have to deal with this.

#### Usage

expand\_dfmatrix( dataframe, matrix\_var = NA)

# Arguments

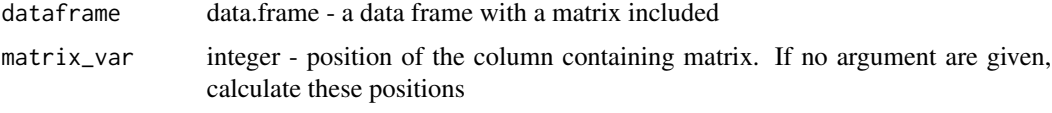

#### Value

A data.frame with all the data. The column wich are not matrix keep unchanged and column with matrix are transform to a data.frame and combinded.

#### Author(s)

Joris Muller

# Examples

```
dataframe_with_matrix <- simulate_dataframe( includeMatrix=TRUE)
str(dataframe_with_matrix)
dataframe_without_matrix <- expand_dfmatrix(dataframe_with_matrix)
str(dataframe_without_matrix)
```
simulate\_dataframe *Simulate data frames with missing values*

# Description

Simulate a data frame representing a questionnaire randomly generated with n observation on a survey with questions including missing values. The aim of this data is to test the methods of dfexplore package based on different kind of data but should be used

#### <span id="page-5-0"></span>Usage

```
simulate_dataframe(nsubjects = 100, nquestions = 10,
                  includeMatrix = FALSE)
```
# Arguments

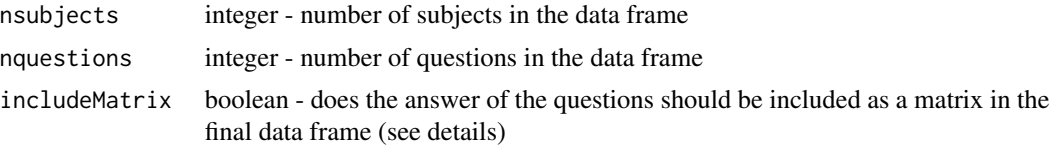

#### Details

Data frames may have components matrices components. This is unusual, but technically allowed and necessary in some cases. Methods of dfexplore package have to deal with this.

# Value

A data.frame wih nquestions + 8 columns and nsubjects observations with various data classes. It should countain a matrix component if includeMatrix = TRUE.

# Author(s)

Joris Muller

# See Also

There is already some simulated data frames included as [example\\_df](#page-3-1)

# Examples

```
simulated <- simulate_dataframe(nsubjects=200)
str(simulated)
dfplot(simulated)
```
# <span id="page-6-0"></span>Index

∗Topic datasets example\_df, [4](#page-3-0) ∗Topic package dfexplore-package, [2](#page-1-0)

dfexplore *(*dfexplore-package*)*, [2](#page-1-0) dfexplore-package, [2](#page-1-0) dfplot, *[2](#page-1-0)*, [2,](#page-1-0) *[4](#page-3-0)* dfplot,data.frame-method *(*dfplot*)*, [2](#page-1-0) dfplot,Data.frame.description-method *(*dfplot*)*, [2](#page-1-0)

example\_df, [4,](#page-3-0) *[6](#page-5-0)* expand\_dfmatrix, [5](#page-4-0)

ggplot, *[3](#page-2-0)*

simulate\_dataframe, [5](#page-4-0)